# OPENSTRACK

# **Simulación de redes ferroviarias**

El proyecto de investigación de *simulaciones orientadas hacia el sector ferroviario* ha sido realizado por el Instituto de Transportes y de Construcción de Carreteras y Ferrocarriles (IVT, Institut für Verkehrsplanung, Transporttechnik, Strassen - und Eisenbahnbau) de la Escuela Politécnica Federal de Zürich. El objetivo es el desarrollo de una aplicación convencional ejecutable en varias plataformas informáticas capaz de simular la explotación ferroviaria de manera completa y precisa como herramienta para decisiones polivalentes. Esta investigación condujo al producto "*OpenTrack - Simulación de redes ferroviarias*", que hoy está siendo utilizado por las empresas ferroviarias, la industria ferroviaria, las oficinas de ingenieros y los institutos universitarios.

Los componentes de la herramienta de simulación están representados en el dibujo 1. Unos trenes predefinidos se mueven en una vía férrea definida respetando las condiciones establecidas en el horario. La simulación calcula los movimientos de todos los trenes al segundo y reproduce el comportamiento exacto de las instalaciones de seguridad. Los datos conseguidos durante este proceso de simulación pueden ser visualizados en formatos clásicos en el sector ferroviario (p.e. malla de horarios, gráficos de ocupación de vías, estadísticas de retrasos, etc.).

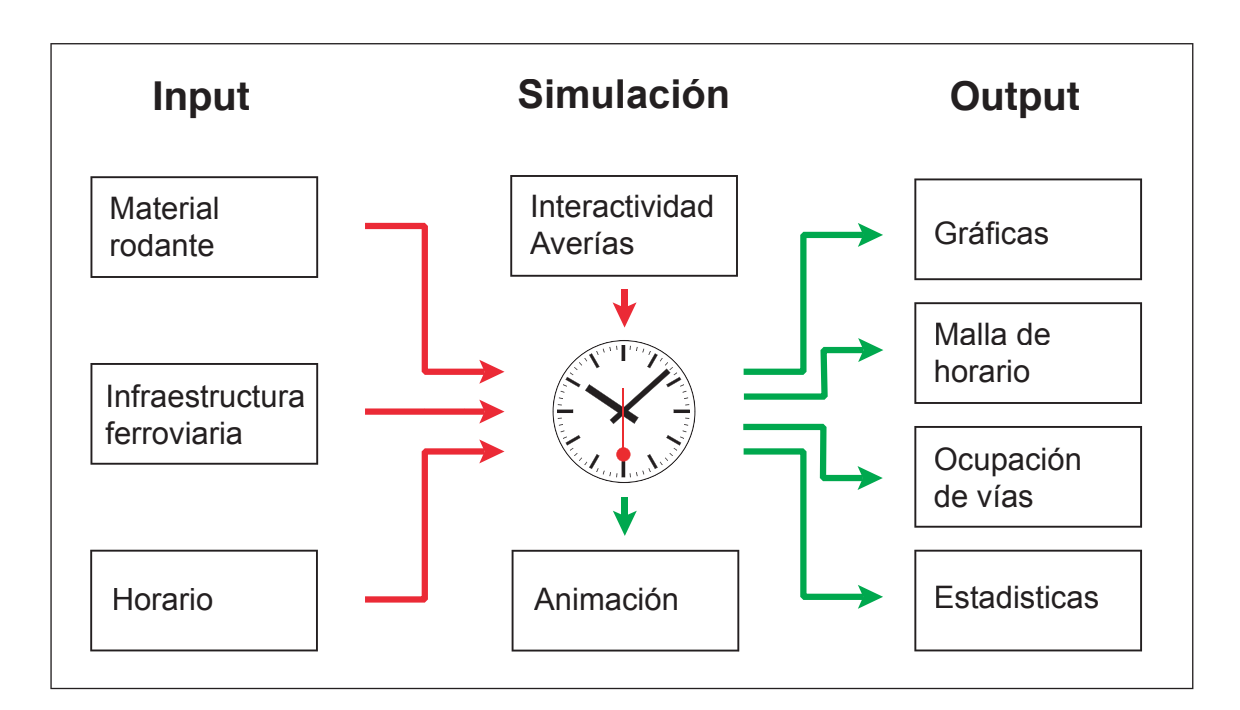

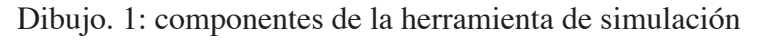

#### **Material rodante**

Cada locomotora esta descrita por sus datos técnicos; como esfuerzo de tracción, diagramas de velocidad, peso, longitud, factor de adherencia y sistema de potencia. Una base de datos llamada "deposito" gestiona las locomotoras registradas. A cada tren en circulación durante una simulación estarán asignadas una o varias locomotoras de un deposito, además de los coches, remolques o vagones necesarios. Las composiciones definidas así, igualmente disponibles en una base de datos del mismo tipo (por ejemplo una locomotora Re 460, 13 coches tipo IV y un remolque de cabina de conducción para los trenes "InterCity" suizos), pueden ser utilizados a voluntad y para distintos tipos de circulaciones.

# **Datos de la infraestructura**

La vía férrea esta representada en forma de una gráfica matemática (un montón de nudos y cantones). Su topología puede estar registrada y administrada gráficamente con ayuda de un editor de esquemas de vías. En los distintos elementos de la gráfica pueden estar incluidos unos atributos. Así por ejemplo los cantones tendrán una longitud, una rampa, unas velocidades máximas para distintos tipos de tren y mucho más. Además de los nudos y los cantones, se pueden crear y gestionar otros elementos de la infraestructura como señales e itinerarios con ayuda del editor de plan de vías. El dibujo 2 muestra un recorte de una playa de vías de una estación.

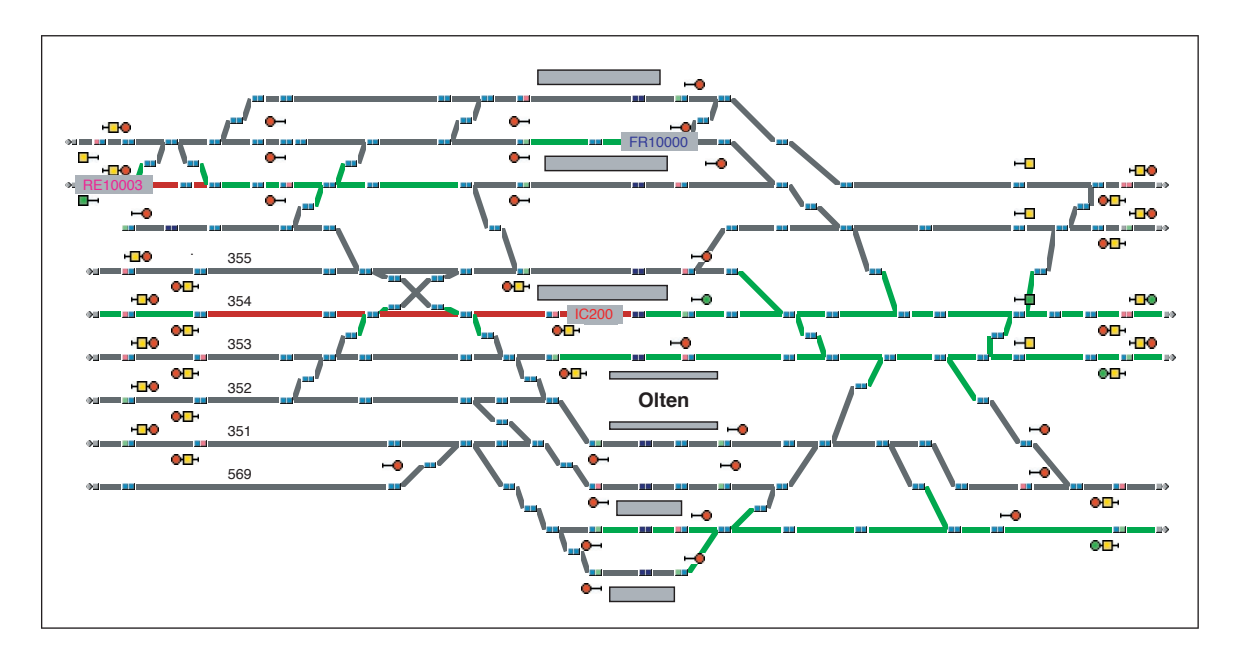

Dibujo 2: Topología de las vías en una estación

# **Horario**

Los datos del Horario para simular los movimientos son gestionados con ayuda de la base de datos del horario. Se definen por ejemplo las horas de salida de los trenes en las distintas estaciones y apeaderos y las relaciones en los enlaces entre los trenes.

# **Simulación**

Durante la simulación, los trenes trataran de cumplir el horario establecido. El movimiento de los trenes está calculado por la resolución de la ecuación fundamental del movimiento: la aceleración máxima posible para cada unidad de tiempo está determinada a partir de la fuerza de la tracción disponible, la resistencia de avance y los parámetros de la infraestructura. La velocidad del tren se consigue integrando la función de la aceleración, una segunda función entrega la distancia del recorrido. Los puestos de mando, que son los que aseguran las vías, las instalaciones y los trenes, tienen una influencia adicional en el avance de los vehículos, por ejemplo en el caso de secciones de itinerarios ocupadas o de señales cerradas.

Durante el desarrollo de la simulación, los datos del proceso (por ejemplo aceleración, velocidad, posiciones de las circulaciones, etc....) serán almacenados para cada tren durante su recorrido. Eso permite efectuar varias evaluaciones y análisis.

La simulación se puede desarrollar en el modo de animación que permite al usuario ver los trenes en movimiento por la infraestructura, visualizar las secciones de itinerarios ocupadas o reservadas, además del estado de las señales.

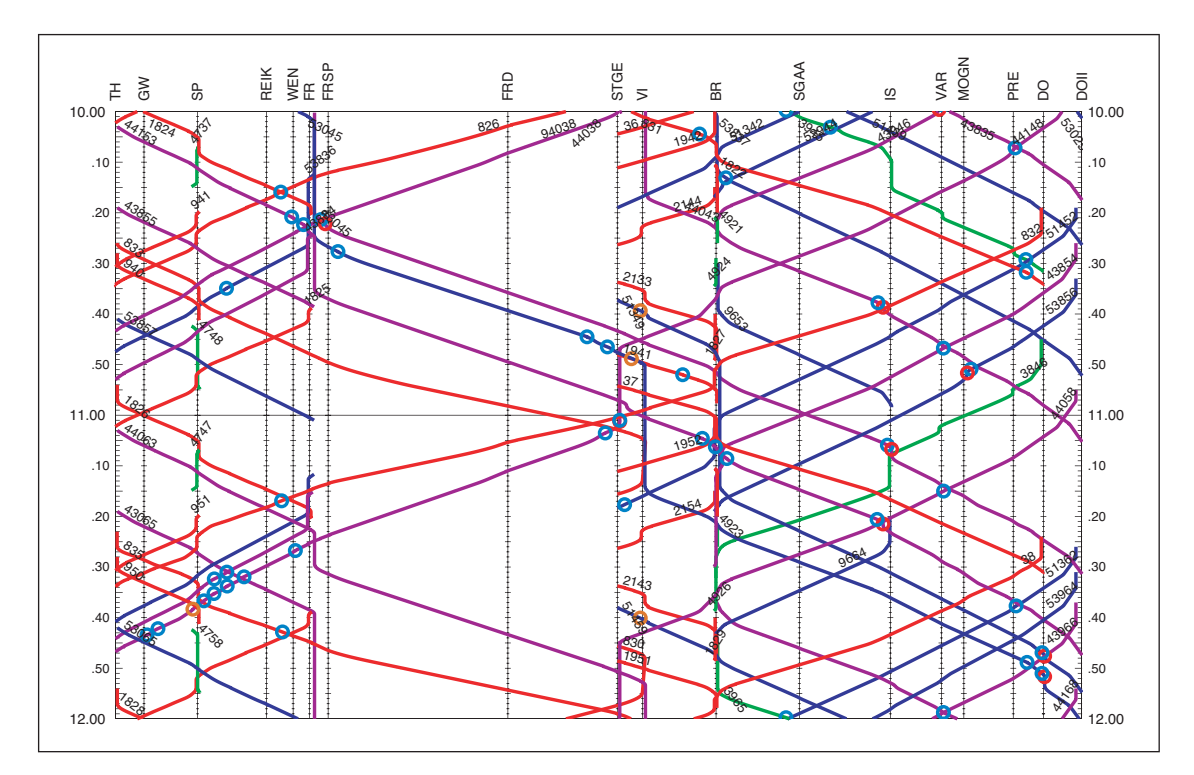

Dibujo 3: Gráfica espacio/tiempo (horario gráfico)

## **Evaluaciones**

"OpenTrack" ofrece un abundante número de medios para la evaluación de los resultados de la simulación. Es posible representarlos por tren, por sección de línea o por estación. Para cada tren se puede, por ejemplo, visualizar la evolución de la aceleración o la velocidad durante el recorrido (Dib. 4), posibles obstáculos (señales cerradas, enlaces retrasados) y mucho más. Respecto a las líneas, la malla de horarios (Dib. 3) y la ocupación de los cantones pueden ser mostrados. En las estaciones serán registradas las horas de paso, las horas efectivas, la ocupación de vías (Dib. 5) y los retrasos.

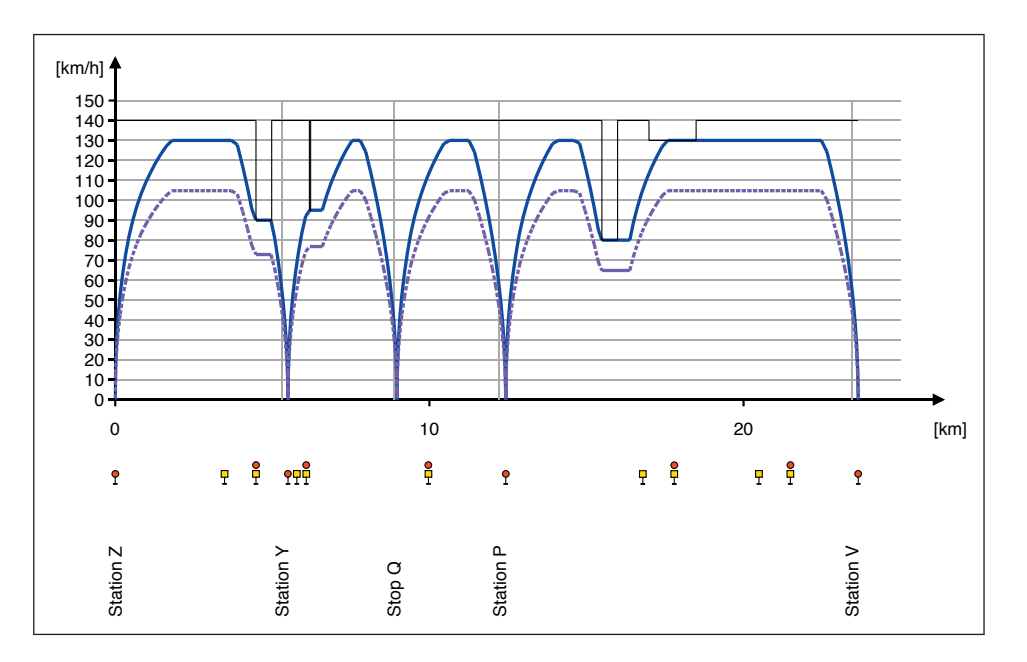

Dibujo 4: Gráfica espacio/velocidad

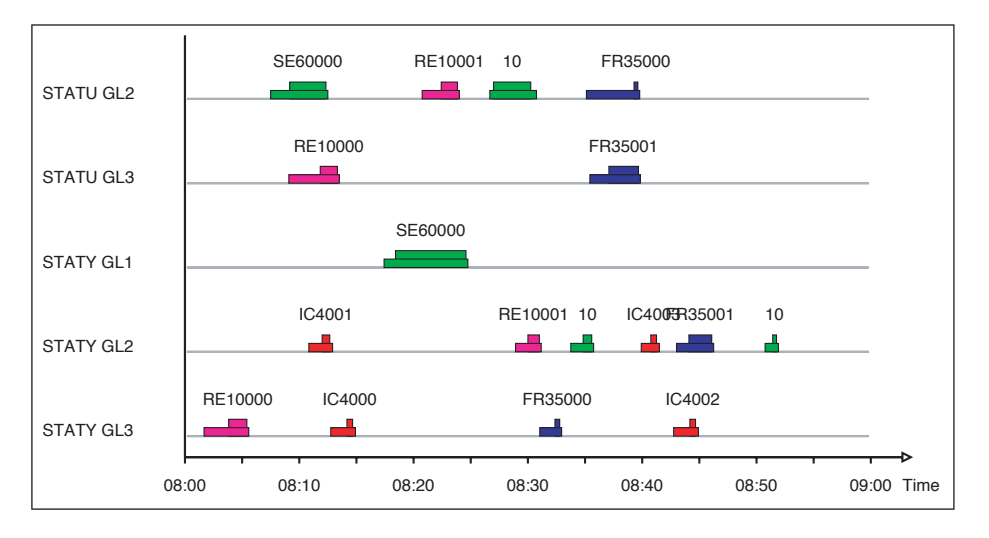

Dibujo 5: Ocupación de vías en una estación

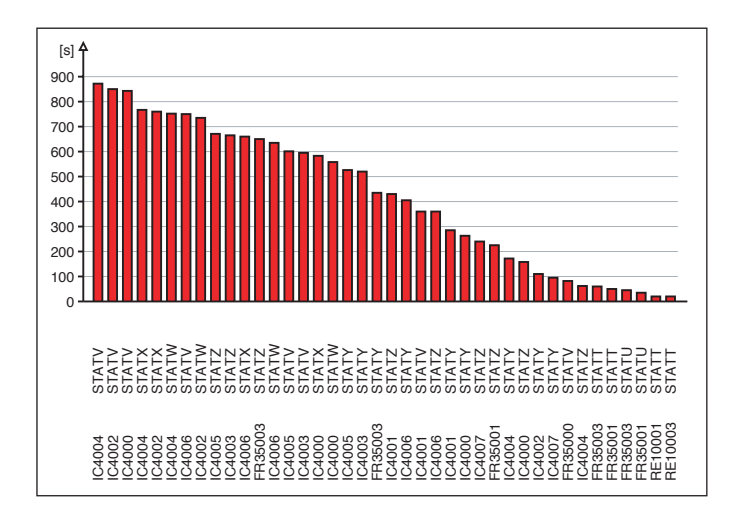

Dibujo 6: Estadística de retrasos

Se pueden presentar las evaluaciones tanto en forma gráfica como en forma de texto. El Dib. 6 muestra en un diagrama de barras una estadística de retrasos. El Dib. 7 representa una comparación entre las horas previstas y efectuadas en forma de texto ASCII lo que se puede visualizar en el programa Excel.

| □ 2 日 B 3   3   3   3   3   3   B = - プ   ワ - (* -   9 エ - 2   3     期 4   100% - © -                                                                                        |    |              |    |                |   |                    |                     |              |                     |              |                |                   |                                                                                                |         |                    |
|----------------------------------------------------------------------------------------------------|----|--------------|----|----------------|---|--------------------|---------------------|--------------|---------------------|--------------|----------------|-------------------|------------------------------------------------------------------------------------------------|---------|--------------------|
| [34] File Edit View Insert Format Tools Data Vindow Help                                                                                                    |    |              |    |                |   |                    |                     |              |                     |              |                |                   | Type a question for help $\rightarrow$ $\rightarrow$ $\rightarrow$ $\rightarrow$ $\rightarrow$ |         |                    |
| A17                                                                                                    |    | $f_x$        |    |                |   |                    |                     |              |                     |              |                |                   |                                                                                                |         |                    |
| 4 // Produced by OpenTrack: Thu Oct 01 13:34:50 2009                                                                                                    | B. | $\mathbb{C}$ | D. | Ε              | F | G                  | H.                  |              |                     | K            |                | M                 | N.                                                                                             | $\circ$ | $P = \overline{A}$ |
| 5 // Timetable of Course: 100                                                                                                    |    |              |    |                |   |                    |                     |              |                     |              |                |                   |                                                                                                |         |                    |
| 6 // Desc.:                                                                                                    |    |              |    |                |   |                    |                     |              |                     |              |                |                   |                                                                                                |         |                    |
| 7 // Train: IC 460 mit 14 EW IV ETCS                                                                                                    |    |              |    |                |   |                    |                     |              |                     |              |                |                   |                                                                                                |         |                    |
| 8 // Train Speedtype: Reihe A                                                                                                    |    |              |    |                |   |                    |                     |              |                     |              |                |                   |                                                                                                |         |                    |
| 9 // Itineraries: 1: I:STA_A_02-STA_H_[542] P1 / 2: I:STA_A_02-STA_H_[542] P2                                                                                                |    |              |    |                |   |                    |                     |              |                     |              |                |                   |                                                                                                |         |                    |
| 10 // Scenario: Adh. Outside: normal / Adh. Tunnel: normal / Delay: None / Global Perf.: 100.0 % / Course on Time Perf.: 100.0 % / Course Delay Perf.: 100.0 % / Step: 1.0 s |    |              |    |                |   |                    |                     |              |                     |              |                |                   |                                                                                                |         |                    |
| $11$ $11$                                                                                                    |    |              |    |                |   |                    |                     |              |                     |              |                |                   |                                                                                                |         |                    |
| 12 // Type : OT_Text                                                                                                    |    |              |    |                |   |                    |                     |              |                     |              |                |                   |                                                                                                |         |                    |
| 13 // Desc. : OT tt                                                                                                    |    |              |    |                |   |                    |                     |              |                     |              |                |                   |                                                                                                |         |                    |
| 14 // x-Legend: none                                                                                                    |    |              |    |                |   |                    |                     |              |                     |              |                |                   |                                                                                                |         |                    |
| 15 // y-Legend: none                                                                                                    |    |              |    |                |   |                    |                     |              |                     |              |                |                   |                                                                                                |         |                    |
| $16$ //                                                                                                    |    |              |    |                |   |                    |                     |              |                     |              |                |                   |                                                                                                |         |                    |
| 17                                                                                                    |    |              |    |                |   |                    |                     |              |                     |              |                |                   |                                                                                                |         |                    |
| 18 Actual Timetable ys. Planned Timetable                                                                                                    |    |              |    |                |   |                    |                     |              |                     |              |                |                   |                                                                                                |         |                    |
| 19                                                                                                    |    |              |    |                |   |                    |                     |              |                     |              |                |                   |                                                                                                |         |                    |
| 20 Station                                                                                                    |    | Planned      |    | Actual         |   | <b>Difference</b>  |                     | Stat. Pos    |                     | Train, Pos   |                | Avg. Speed [km/h] |                                                                                                |         |                    |
| 21                                                                                                    |    |              |    |                |   |                    |                     |              |                     |              |                |                   |                                                                                                |         |                    |
| 22 Station A Dep.                                                                                                    |    | 08:00:00     |    | 28800 08:00:00 |   | $28800 + 00:00:00$ | $\bullet$           | $\mathbf{0}$ |                     | $\mathbf{0}$ |                |                   |                                                                                                |         |                    |
| 23 Station B Arr.                                                                                                    |    | HH:MM:SS     |    | $-1$ 08:04:16  |   | 29056 +00:00:00    | $\bullet$           | 5.5          | 5.5                 | 5.5          | 5.5            | 77.3              | 77.3                                                                                           |         |                    |
| 24 Station B Dep.                                                                                                    |    | HH:MM:SS     |    | $-1$ 08:06:16  |   | $29176 + 00:00:00$ | $\bullet$           | 5.5          | $\bullet$           | 5.5          | $\bullet$      | 52.7              | $\mathbf{0}$                                                                                   |         |                    |
| 25 Station C Arr.                                                                                                    |    | HH:MM:SS     |    | $-1$ 08:10:36  |   | $29436 + 00:00:00$ | $\overline{0}$      | 9.5          | $\overline{4}$      | 9.5          | $\overline{4}$ | 53.8              | 55.4                                                                                           |         |                    |
| 26 Station C Dep.                                                                                                    |    | HH:MM:SS     |    | $-1$ 08:12:36  |   | 29556 +00:00:00    | $\ddot{\mathbf{0}}$ | 9.5          | $\overline{0}$      | 9.5          | $\overline{0}$ | 45.2              | $\theta$                                                                                       |         |                    |
| 27 Station D Arr.                                                                                                    |    | HH:MM:SS     |    | $-1$ 08:16:13  |   | $29773 + 00:00:00$ | $\overline{0}$      | 13.6         | 4.1                 | 13.6         | 4.1            | 50.3              | 68                                                                                             |         |                    |
|                                                                                                    |    | HH:MM:SS     |    | $-1$ 08:18:13  |   | $29893 + 00:00:00$ | $\mathbf{0}$        | 13.6         | $\sqrt{2}$          | 13.6         | $\overline{0}$ | 44.8              | $\mathbf{0}$                                                                                   |         |                    |
| 28 Station D Dep.<br>$H \rightarrow H$ OT 100/                                                                                                    |    |              |    |                |   |                    |                     |              | $\vert \cdot \vert$ |              |                |                   |                                                                                                |         | $  \cdot    $      |

Dibujo 7: Evaluación en Excel

# **Aplicación OpenTrack**

"OpenTrack" está disponible para los sistemas *Windows 2000, Windows XP, Windows Vista, Windows 7, Windows 8, Windows 10, MacOS X Server*. *y MacOS X.* 

La aplicación está disponible en dos variantes. En la versión completa de *OpenTrack* pueden circular una cantidad de trenes ilimitada. La versión *OpenTrack Light* que esta prevista sobre todo para cálculos de recorridos de trenes, existe un límite máximo de dos trenes por cada simulación.

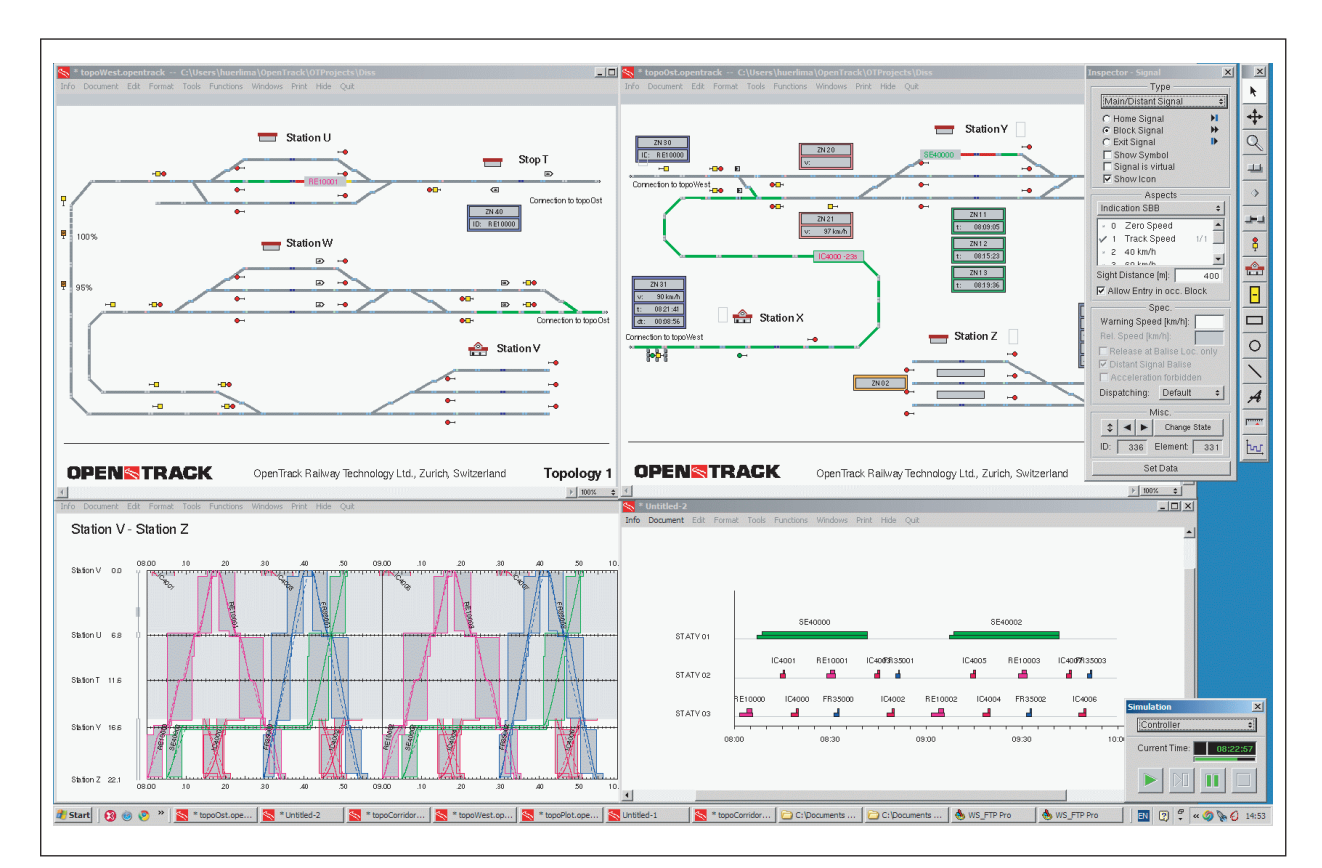

El dibujo 8 muestra un ejemplo de la aplicación corriente durante una simulación. Los trenes circulando pueden ser visualizados en el plano topológico de vías.

Dibujo 8: Screenshot (OpenTrack para Win. XP)

# **Informaciones complementarias**

OpenTrack Railway Technology Ltd. Gubelstr. 28 CH - 8050 Zürich Switzerland

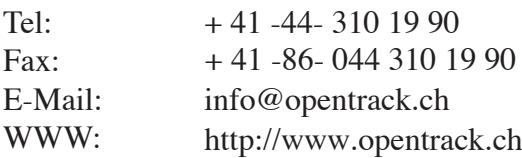